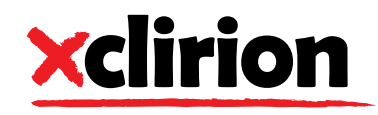

Give us a call! +49 (0)351/216 64 20

Or visit us online! www.jr-addons.de

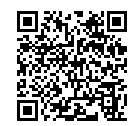

# Simple import from Microsoft Excel with **JRSpreadImporter**

Data in Excel format plays an important role in almost all companies. Due to the variety of data structures, it is difficult to read this data into JobRouter.

With JRSpreadImporter you now have an AddOn for JobRouter at your disposal, which makes this task easier for you.

You can use various mapping methods to define the elements to be imported in an Excel file. In the process design, you then use mappings to assign the elements to the fields of your process table and sub-tables. The import during an operation then runs automatically - as usual in JobRouter.

JRSpreadImporter is a JobActivity system activity and is therefore fully integrated into JobRouter. A modern graphic design assistant is available for defining mappings.

### JR-AddOns **No.7**

by xclirion **JRSpreadImporter** 

Macht Ihren JobRouter schöner, Prozesse Intuitiver, Vorgänge effektiver, stressfreier<br>und alle Benutzer zufriedener.

75ml

### GOOD PROCESSES START WITH GREAT ADDONS.

## JR-AddOns - The care series for your JobRouter!

#### **Essential features**

- **•** Create mappings on the Excel spreadsheet (with Mapping Assistant)
- **•** Import specific cells and areas with precise coordinates
- **•** Import named cells and ranges (defined in Excel)
- **•** Import areas that are defined as a tables in Excel
- **•** Search for cells and import data from adjacent cells
- **•** Combine different import methods in one mapping
- **•** A system activity helps to define the fields to store your data
- **•** Automatic data import during operation processing

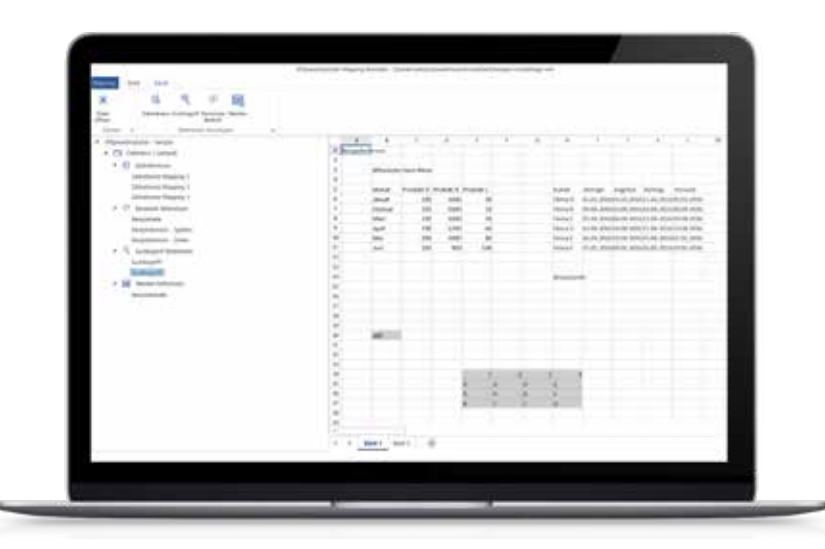

JRSpreadImporter shows its strengths when you need to process Excel data with the same or similar structures on a regular basis. It does not allow you to import Excel files that are so variable that they cannot be mapped.

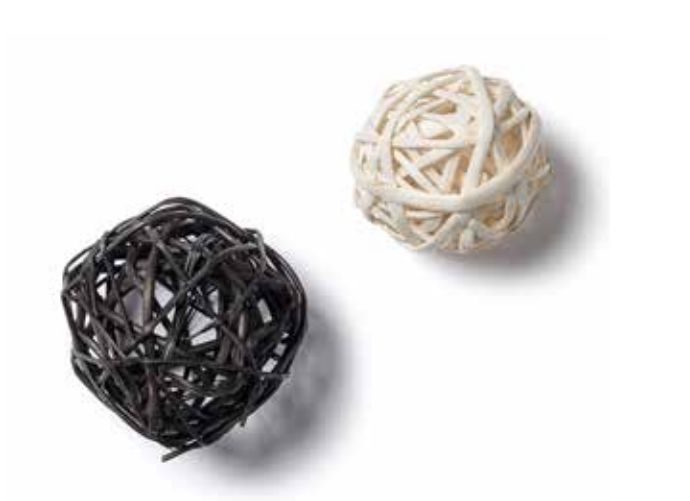

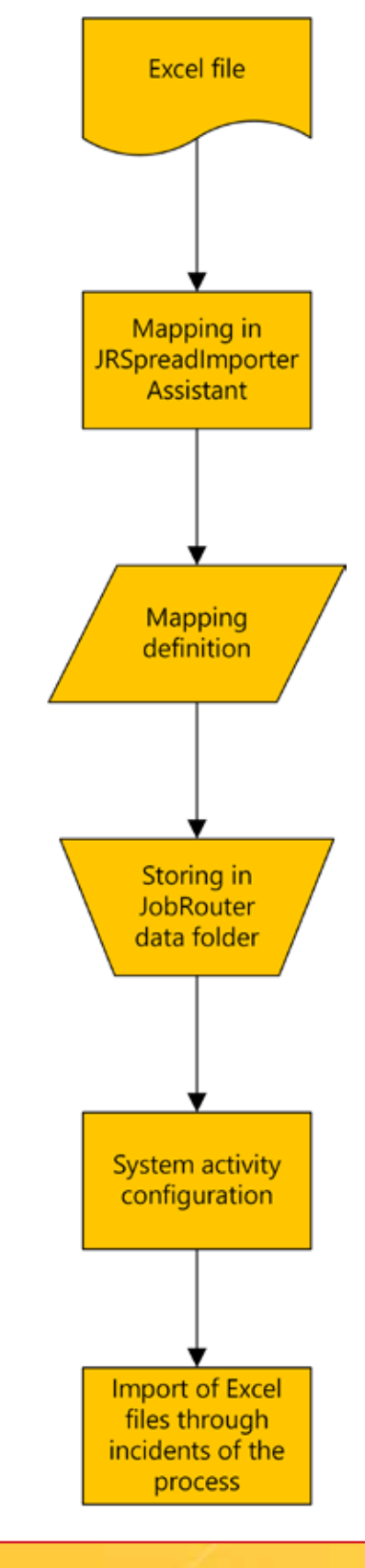

#### Do you already know our complete care series?

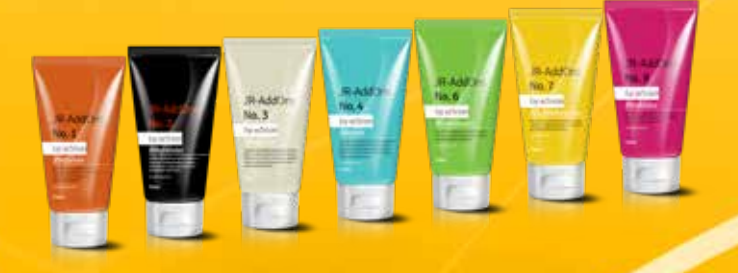